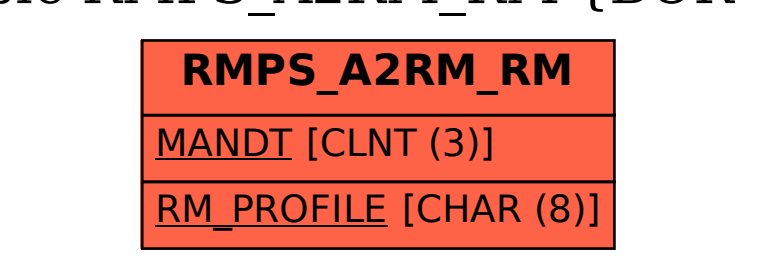

## SAP ABAP table RMPS A2RM RM {BOR -> RMS/SPS}